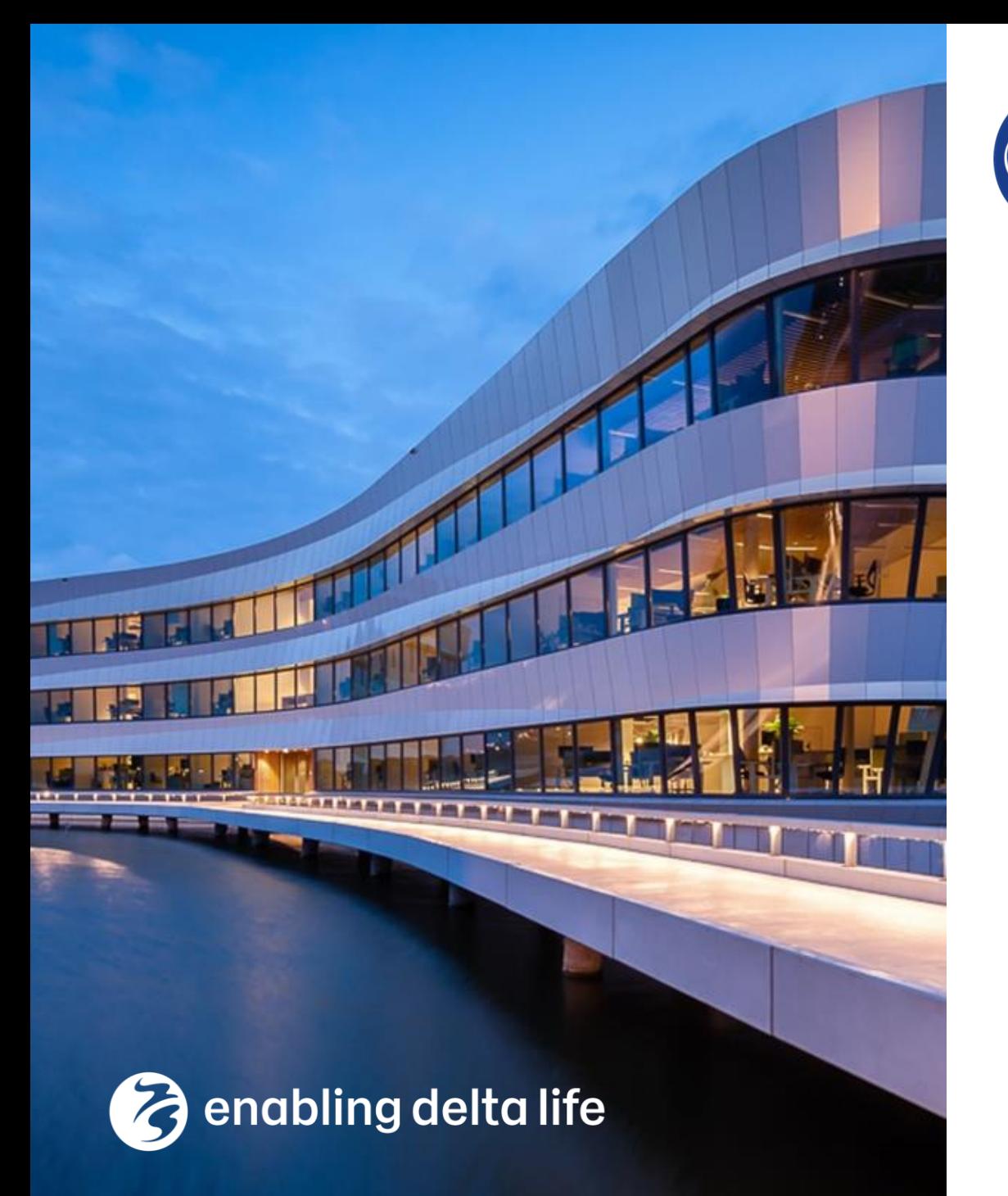

### **De Innovatie** versneller

**Deltares** 

HWBP voor sterke dijken

### **Actuele sterkte**

### **Speerpunten 2 t/m 5 De Innovatieversneller**

Mark van der Krogt

15 November 2023

## Vijf speerpunten 2023

- 1. Monte Carlo Importance sampling (MC-IS) inbouwen in D-Stability.
- 2. Faciliteren van het integreren over de waterstanden.
- 3. Ondersteunen en faciliteren van het versterkings-ontwerp.
- 4. Preprocessing van de semi-probabilistische som.
- 5. Updaten handreikingen
	- a) HRFA '*Handreiking Faalkansanalyse Macrostabiliteit'*
	- b) HRFU '*Handreiking Faalkans Updating'*

!! Optimale aansluiting Speerpunten 2 t/m 5 op SP1 !!

## SP2: Integreren over de waterstand

- In D-Stability berekenen we de kans op instabiliteit gegeven een vaste waterstand.
- De resultaten exporteren we als fragility curve (in JSON bestand)
- Faalkans is een combinatie van grondsterkte én waterstand.
- Integreren van fragility curve met de kansverdeling van de waterstand
- Python notebooks als werkconcept. Beschikbaar als tutorial voor meer uitleg over de principes, om dieper te begrijpen hoe het werkt, of het zelf wil uitvoeren. (GEOLib-Plus/docs/community/tutorials)
- Implementatie voor gebruikers in de Probabilistic Toolkit (PTK):
	- − Minder verschillende tools
	- − Grafische user interface
	- Kwaliteit/minder foutgevoelig, beter te controleren
	- Dezelfde probabilistische bibliotheek als Hydra Ring en Riskeer.

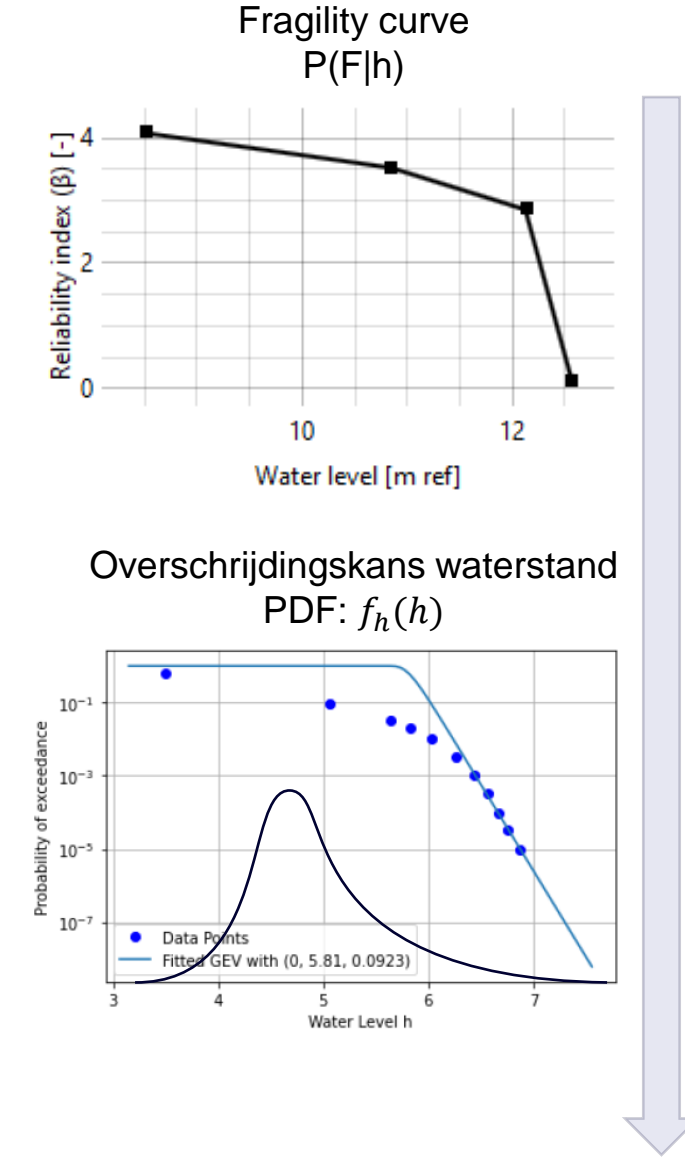

 $P(F) = \int P(F|h) \cdot f_h(h)$ 

### SP2: Nieuwe functionaliteit PTK t.a.v. integreren met de waterstand (1)

- Importeren van JSON fragility curves uit D-Stability.
- $\beta | h$  en  $\alpha | h$
- Na integratie ook de uitgeïntegreerde invloedscoëfficiënten  $\alpha_i$

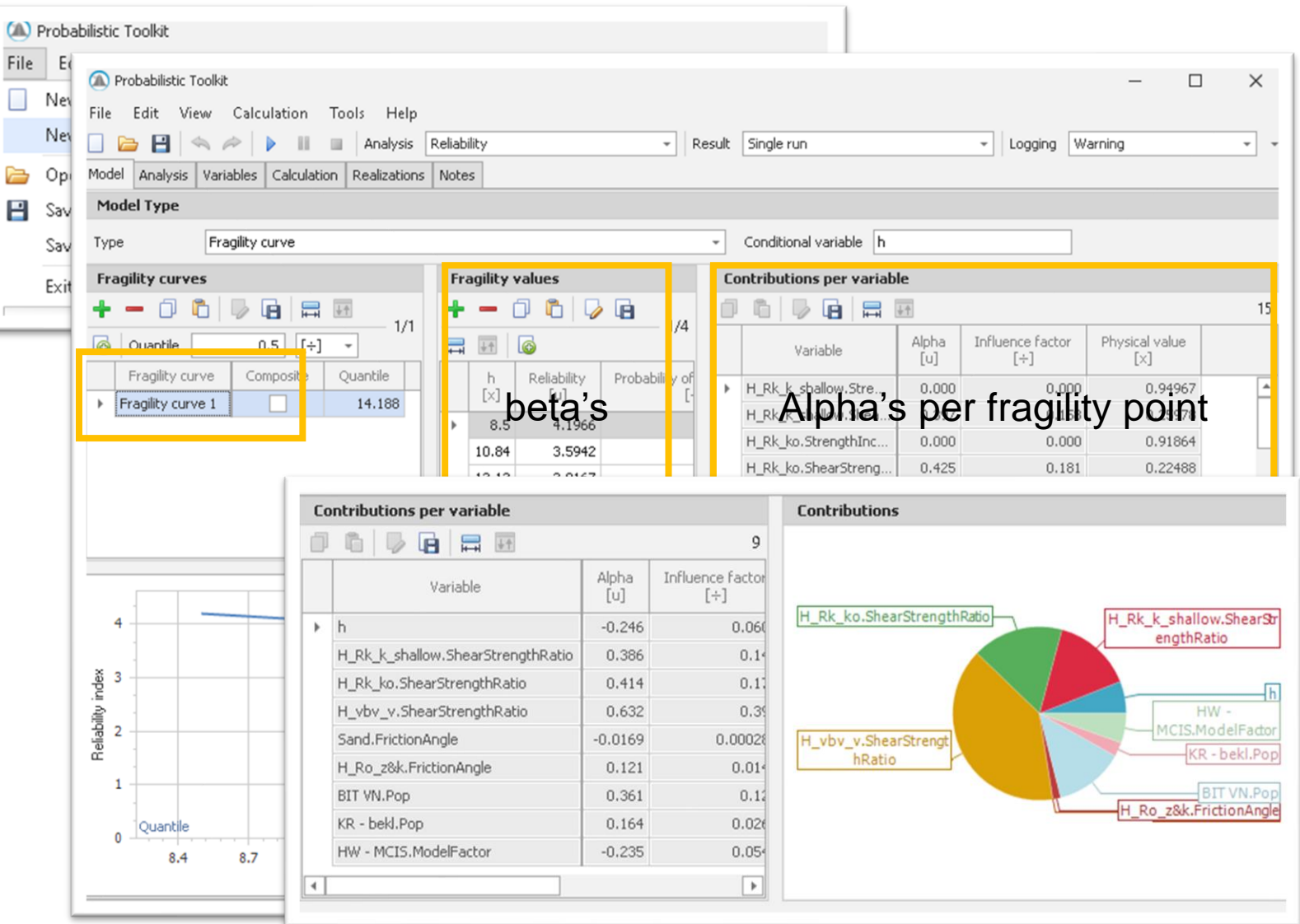

# SP2: Nieuwe functionaliteit PTK t.a.v. integreren met

# de waterstand (2)

- Nieuwe kansverdeling: (user defined) empirische CDF curve
- Voorheen diende eerst een geparametriseerde kansverdeling (Gumbel of Weibull) te worden afgeleid
- Nu kan de frequentielijn uit HydraNL direct worden gebruikt.

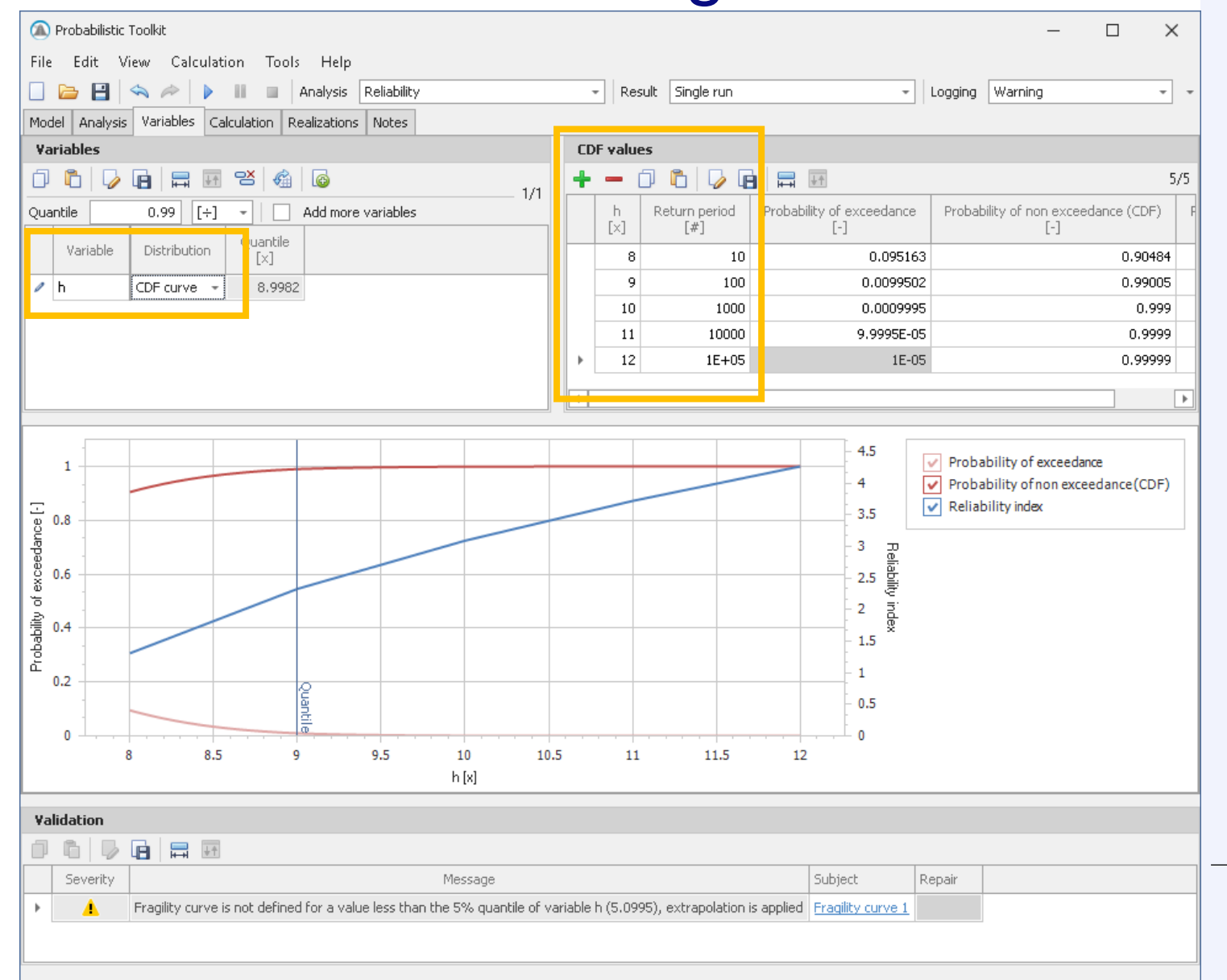

7

### SP2: Nieuwe functionaliteit PTK t.a.v. integreren met de waterstand (3)

- Combineren, kopiëren, en plakken van fragility curves en fragility points.
- Wegen van verschillende curves voor golfoverslag, of voor opbarsten.
- Geen excel sheets meer

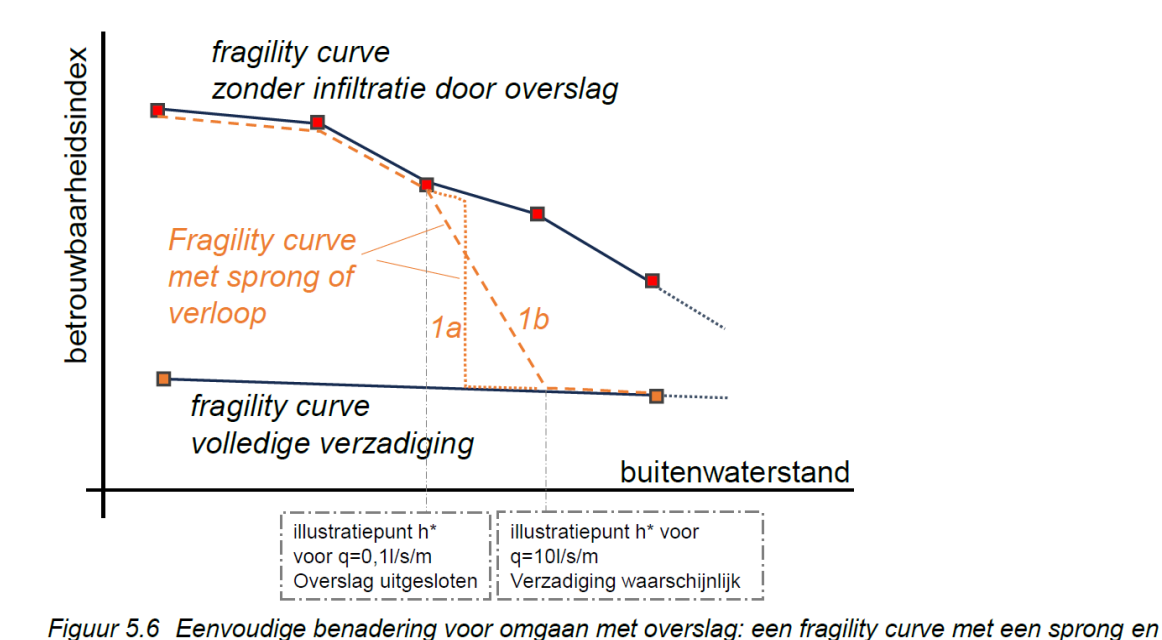

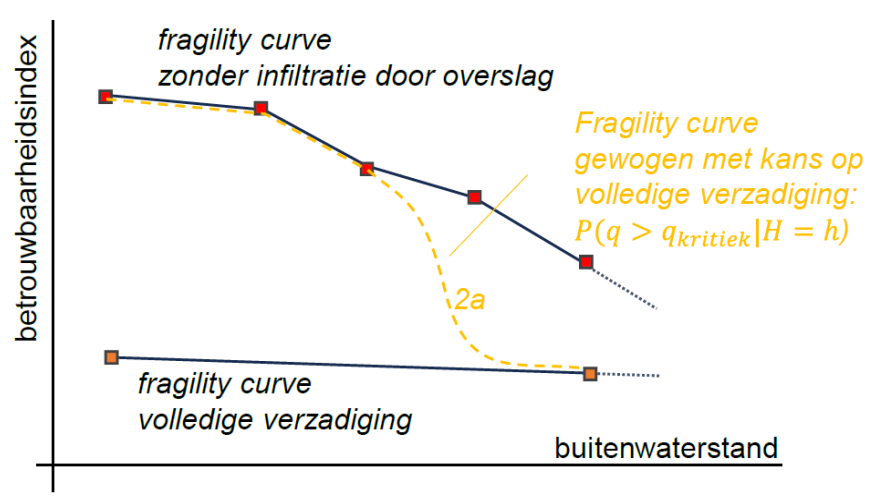

Gewogen fragility curve, verlopend van geen infiltratie tot volledige verzadiging. Figuur 5.7

### **Deltares**

verloop.

### SP2: Nieuwe functionaliteit PTK t.a.v. integreren met de waterstand (3)

- Combineren, kopiëren, en plakken van fragility curves en fragility points.
- Wegen van verschillende curves voor golfoverslag, of voor opbarsten.
- Geen excel sheets meer

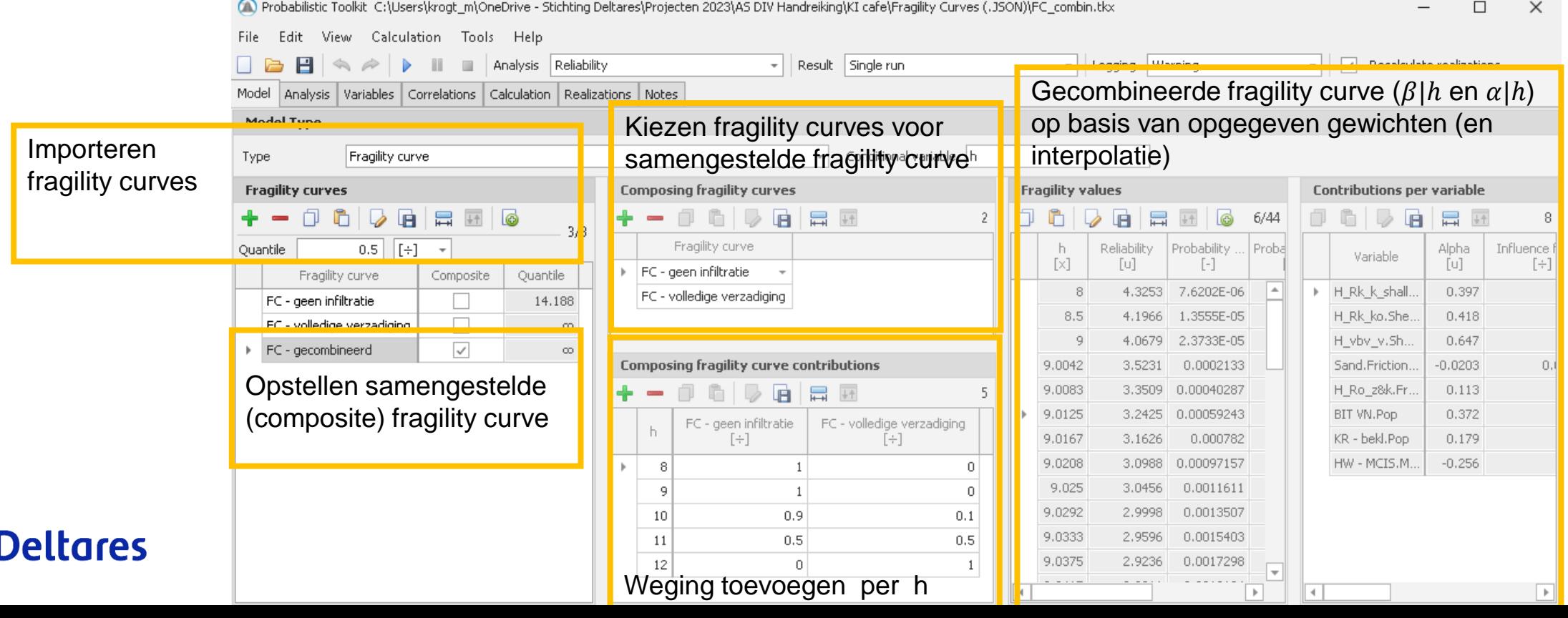

9

## SP2: Integreren met Hydra Ring voor macrostabiliteit + golfoverslag

- Hydra Ring kan fragility curves integreren met gecombineerde waterstand en golfstatistiek
- Waterstand (afvoer) + Golfhoogte (wind)

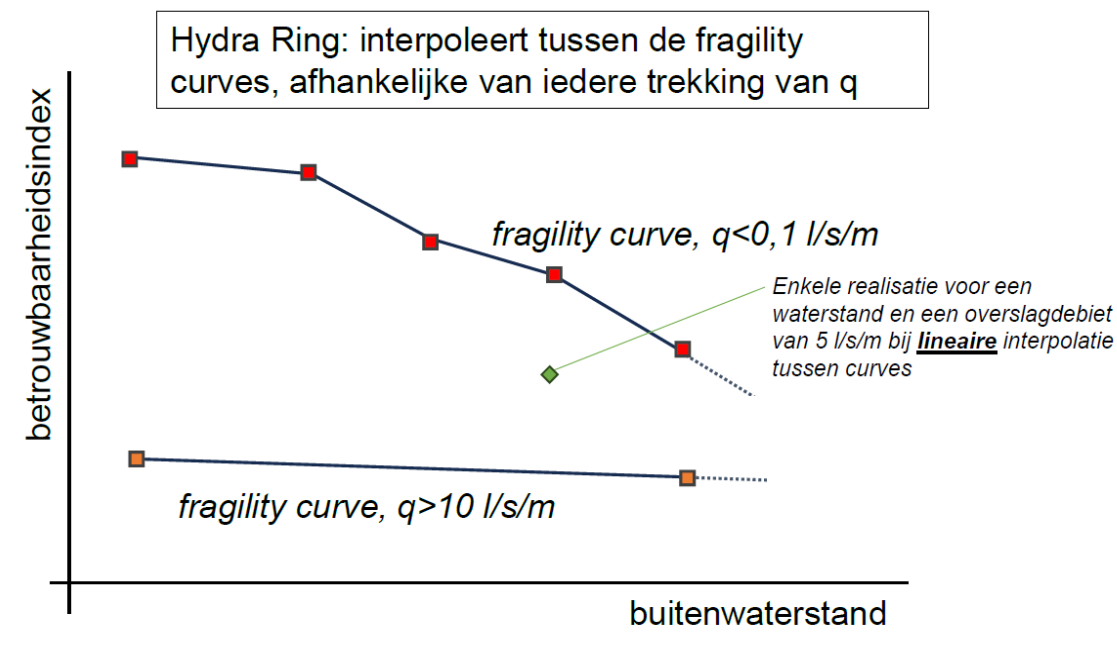

Figuur 5.10 Principe Hydra Ring.

#### **Deltares**

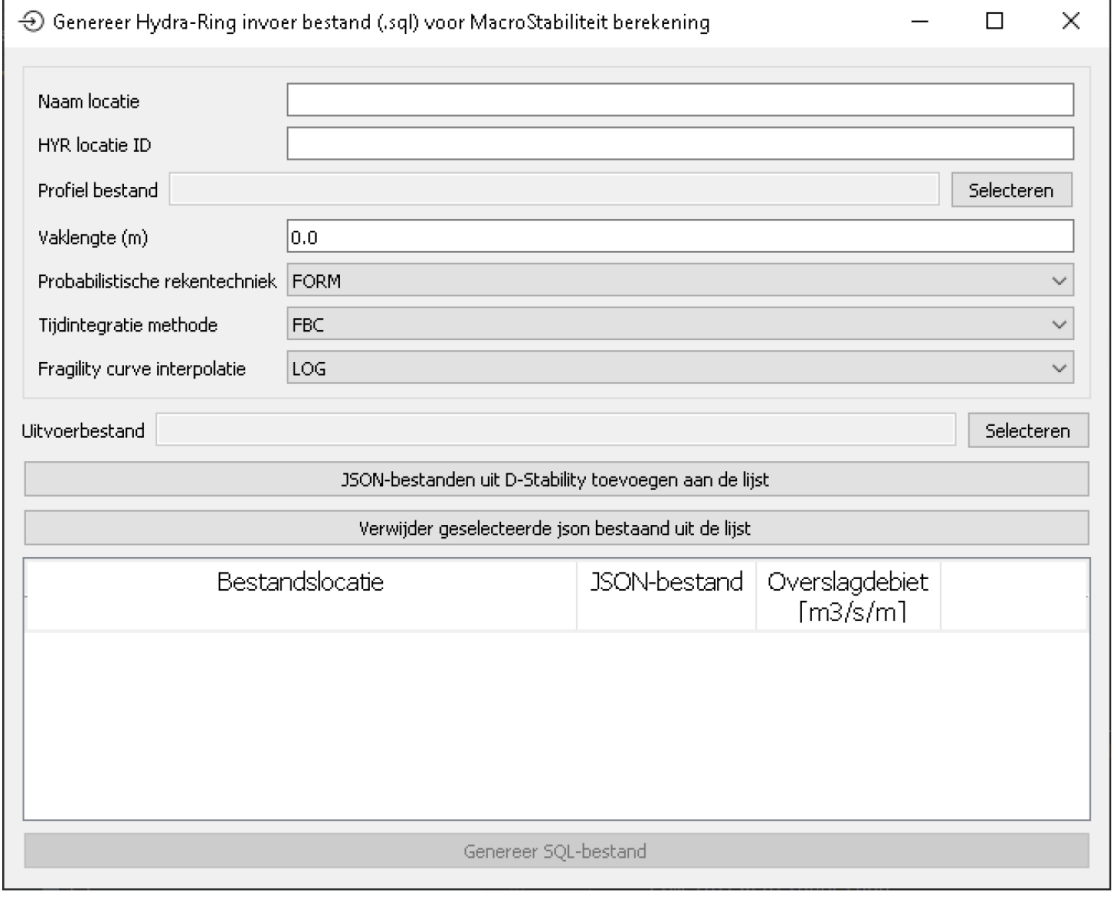

Figuur 5.9 Grafische gebruiksomgeving (GUI) voor het genereren van een SQL bestand als invoer voor de Hydra-Ring berekening.

## SP3: Ontwikkelingen voor automatisering

- Ontwikkelingen van Geolib (open source platform) en voorbeelden
- Geolib aangepast op MCIS functionaliteit in D-Stability
- Voorbeeld geautomatiseerd aanpassen van de waterspanningen per waterstand en berekenen van een [fragility curve.](https://deltares.github.io/GEOLib/latest/community/tutorial_dstability_fragility_curve.html)

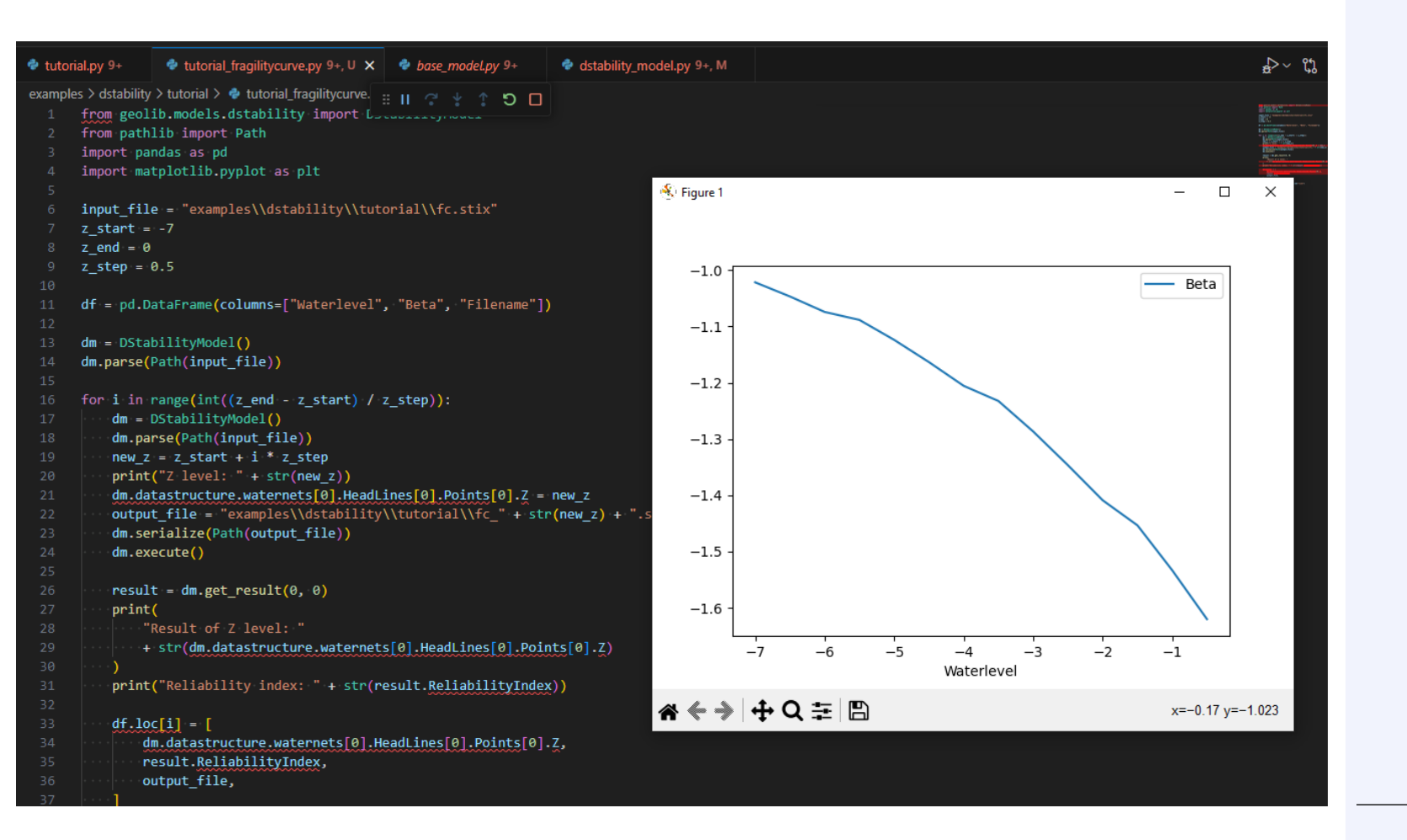

## SP3: Ontwikkelingen voor automatisering

- Script voor bermverbreding beschikbaar
- Bruikbaarheid verder verbeteren:
- Implementeren 'Elevation' en 'Excavation'
- Geldige geometrie (her)genereren (komt later beschikbaar)

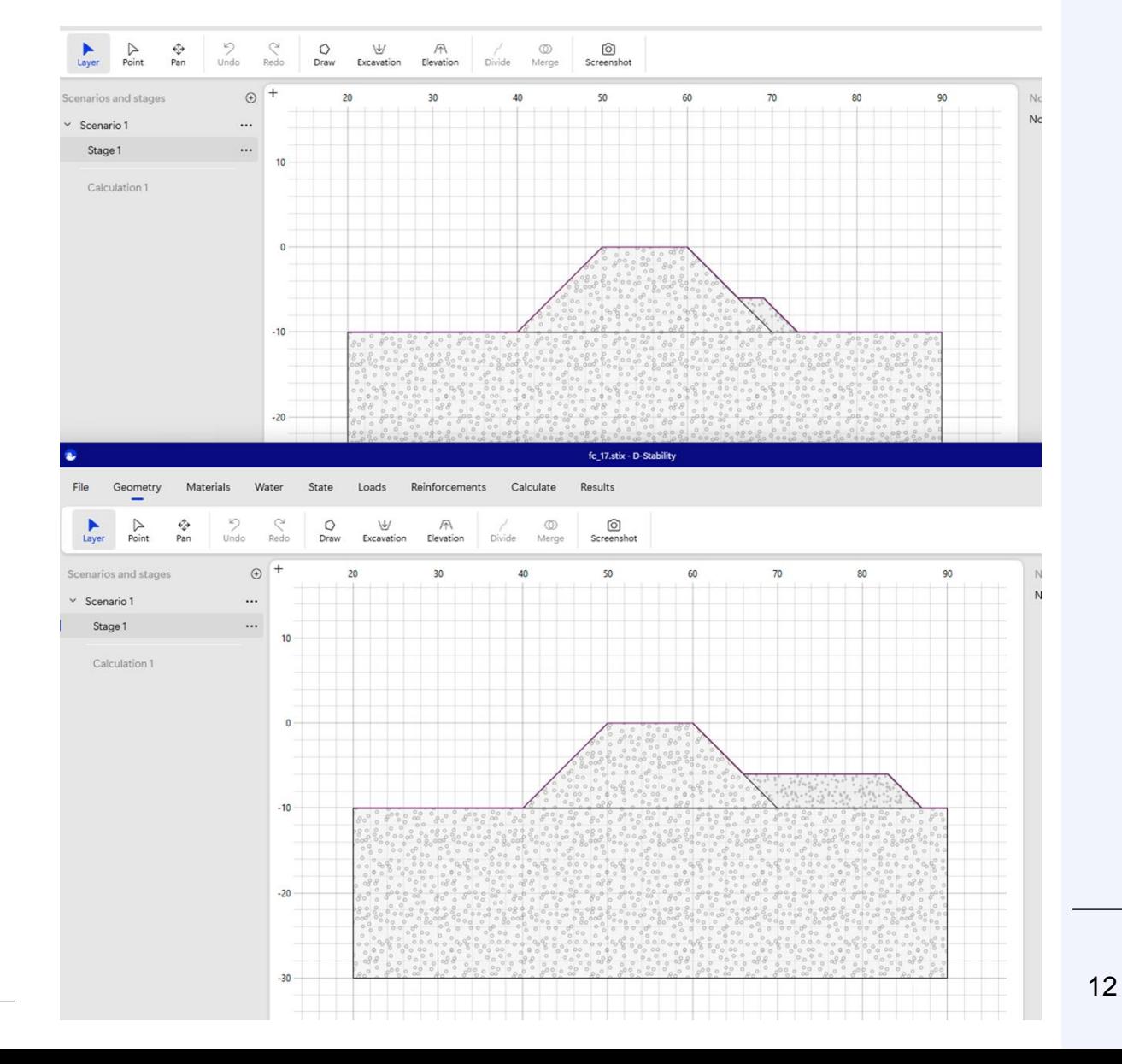

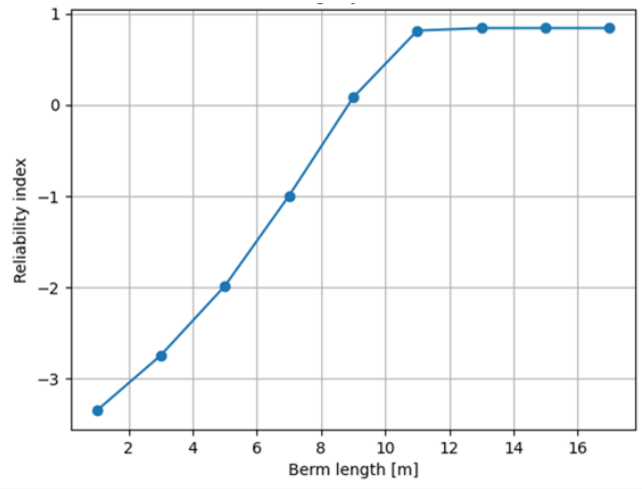

### SP4: Preprocessing van de semi-probabilistische som.

- In NeBe en JAV waren python scripts en tools ontwikkeld voor het opzetten van een PTK project om geautomatiseerd faalkansen te berekenen met MCIS.
- MCIS is nu gefaciliteerd in D-Stability. D-Stability bied probabilistische ondersteuning in 9 van de 10 gevallen.
- Overstappen naar de Probabilistic Toolkit is nodig om onzekerheden te modelleren met kansverdelingen of scenario's in plaats van conservatieve aannames:
	- − Onzekere freatische lijn/waterspanningen (o.a. bij golfoverslag)
	- − Onzekerheid in de mate van sterktereductie bij opbarsten (c/phi=0 met een kans)

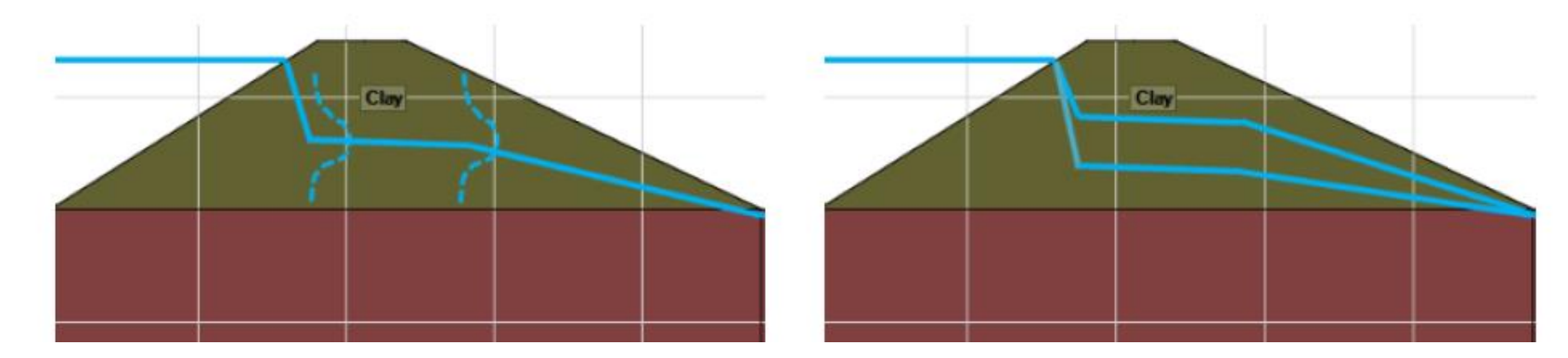

## SP4: Preprocessing van de semi-pro

- STIX-files in één stap in te laden in de PTK inclusief alle parameters (gem. std). Voordelen:
	- − Geen compatibiliteits-problemen met scripts/Python/versies/schrijfrechten.
	- − Minder verschillende tools, minder tussenstappen
	- Stijghoogte en referentielijnen niet in niet in CSV-files maar in scenario's in D-Stability.
- Wat kun je hier mee doen?
	- − Resultaten D-Stability reproduceren. Inspectie van tussenresultaten
	- − Andere faalkans-methode en instellingen.
	- Kansverdeling voor alle grondparameters
	- − Elke willekeurige correlatie tussen elke parameter

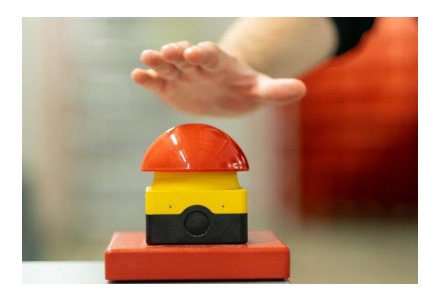

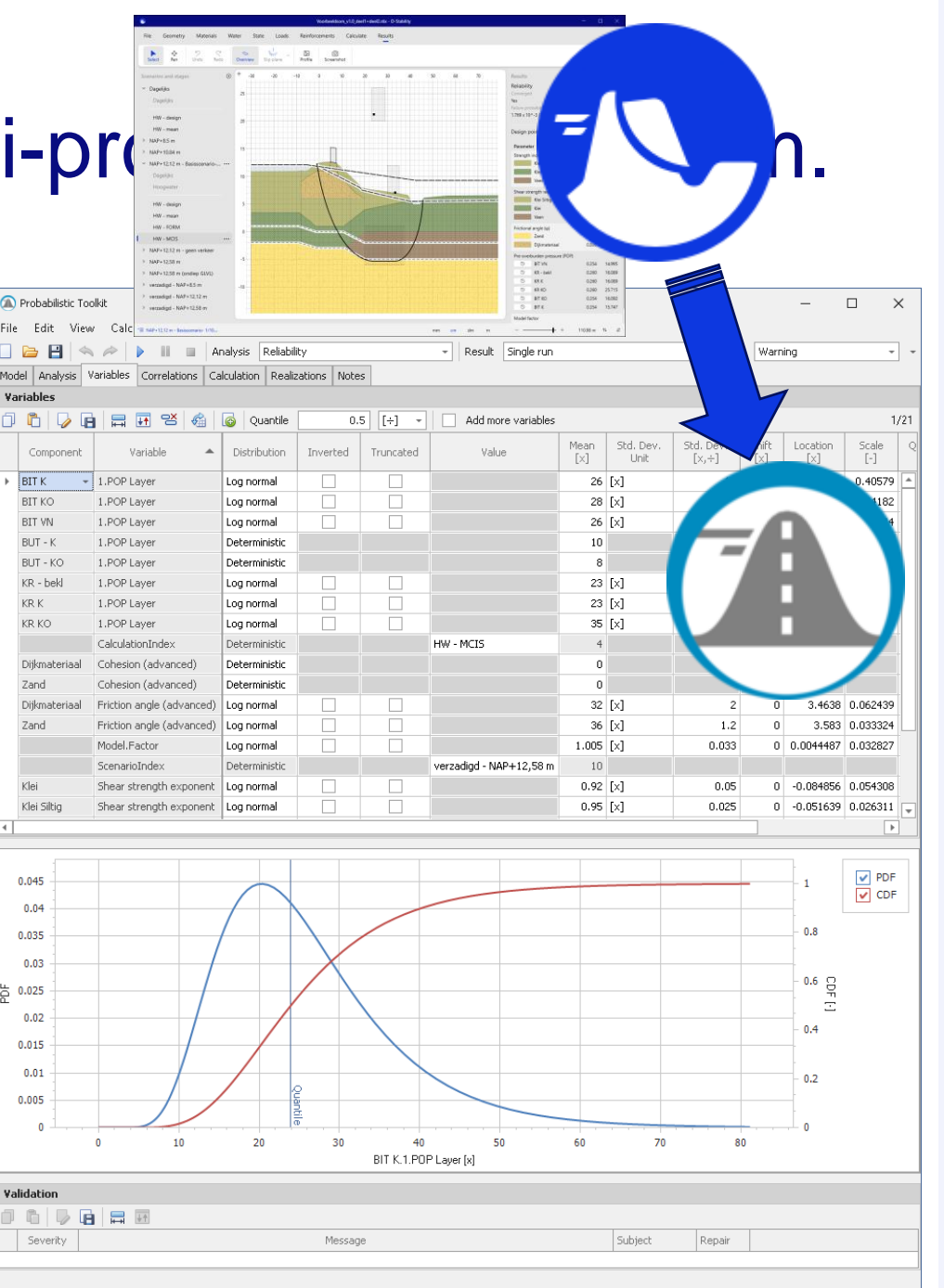

## SP5: Updaten handreikingen

1. POVM publicatie Actuele Sterkte.

**Macrostabiliteit** 

**Artuala Starkte** 

**POVM Actuele Sterkte** 

POV **MARK** 

Een publicatie van de POV Macrostabiliteit

bewezen' sterkte

**Deltares** 

- 2. HRFA 'Handreiking Faalkansanalyse Macrostabiliteit'
- 3. HRFU 'Handreiking Faalkans Updating'

[https://publicwiki.deltares.nl/display/HWBPMac](https://publicwiki.deltares.nl/display/HWBPMacro/Veiligheidsfilosofie+en+Actuele+Sterkte) [ro/Veiligheidsfilosofie+en+Actuele+Sterkte](https://publicwiki.deltares.nl/display/HWBPMacro/Veiligheidsfilosofie+en+Actuele+Sterkte)

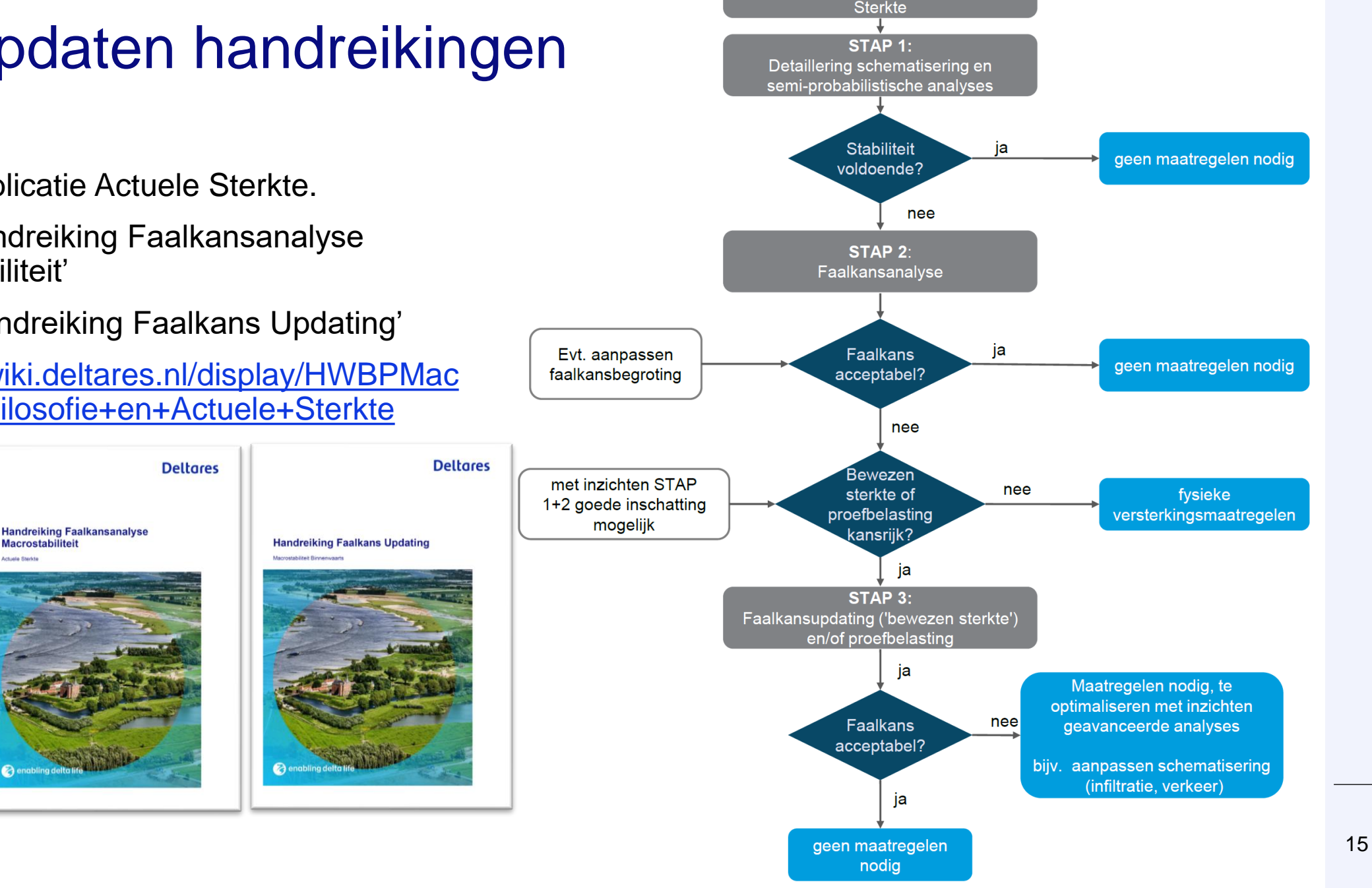

STAP 0: Inschatting kansrijkheid Actuele

### Actualiseren van HRFA ('Handreiking Faalkansanalyse Macrostabiliteit') in samenwerking met Fugro

- Nieuwe inzichten en ervaringen opgenomen
- Achtergrond MCIS
- Best practices:
	- − MCIS versus FORM
	- − Verificatie, duiding en beoordeling
- Vervanging rekenvoorbeeld (Fugro)

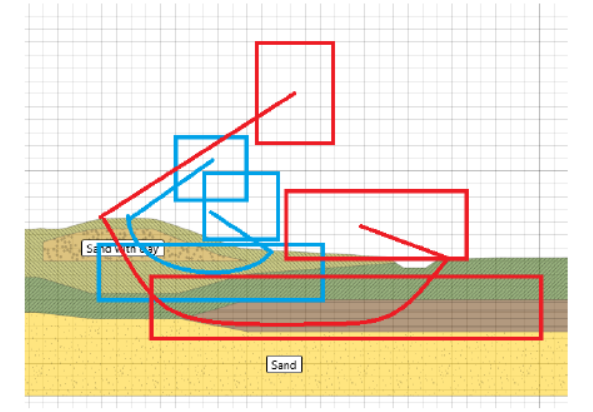

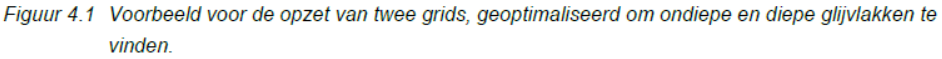

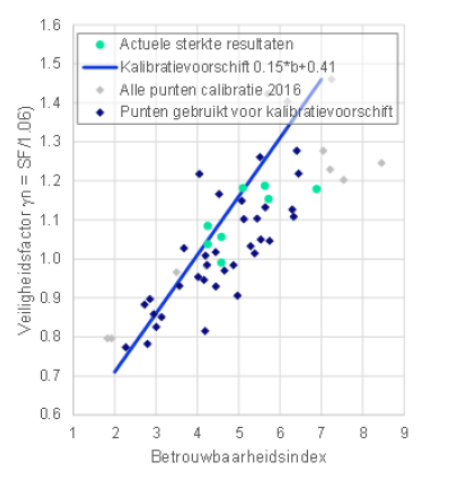

Figuur 4.1 Duiding van eigen resultaten faalkansanalyses ten opzichte van het semi-probabilistische kalibratievoorschrift

## Praktijkvoorbeelden (hands-on)

- Fitten lognormale kansverdeling + statistische onzekerheid (Student T) + ruimtelijke uitmiddeling ( $\Gamma^2$ )
- Fitten geparametriseerde extreme waarden kansverdeling waterstand
- Omgaan met onzekerheden overslag en infiltratie
- Onzekerheden opbarsten (huidige kennis, nieuwe kennis wordt verwacht vanuit praktijkproef Reevediep)

 $1.0$ 

 $0.8$ 

 $0.6$ 

 $0<sub>4</sub>$ 

 $0.2$ 

 $0.0$ 

Density

• https://github.com/Deltares/GEOLib-[Plus/tree/feature/23-probabilistic](https://github.com/Deltares/GEOLib-Plus/tree/feature/23-probabilistic-macrostability/docs/community/probabilistic_macrostability)[macrostability/docs/community/](https://github.com/Deltares/GEOLib-Plus/tree/feature/23-probabilistic-macrostability/docs/community/probabilistic_macrostability)  probabilistic\_macrostability

#### Tutorial 1: Deriving Lognormal statistics from measurements

This tutorial shows how to derive parameters of the Lognormal distribution using the Method of Moments, and by doing statistics on the logarithm of the values \$ln(x)\$. The tutorial covers the calculation of characteristic values, inclusing statistical uncertainty and (spatial) averaging. The following steps are discussed:

- 1. Importing the dataset, interpreting the data
- 2. Determine the sample mean and standard deviation
- 3. Determine the Lognormal distribution parameter using the Method of Moments
- 4. Determine the characteristic values
- 5. Determine the inputs for D-Stability, taking into account the statistical uncertainty

#### Step 1: Importing the dataset, and interpreting the data.

In the next cells, we import the python packages necessary to run this tutorial. If the packages are not available, install them in your Python environment using pip install <package\_name>

In [1]: import numpy as np import scipy.stats as stats import pandas as pd import seaborn as sns import matplotlib.pyplot as plt

Import the data using the Pandas package, and show the first 5 entries of the dataframe with the measurements

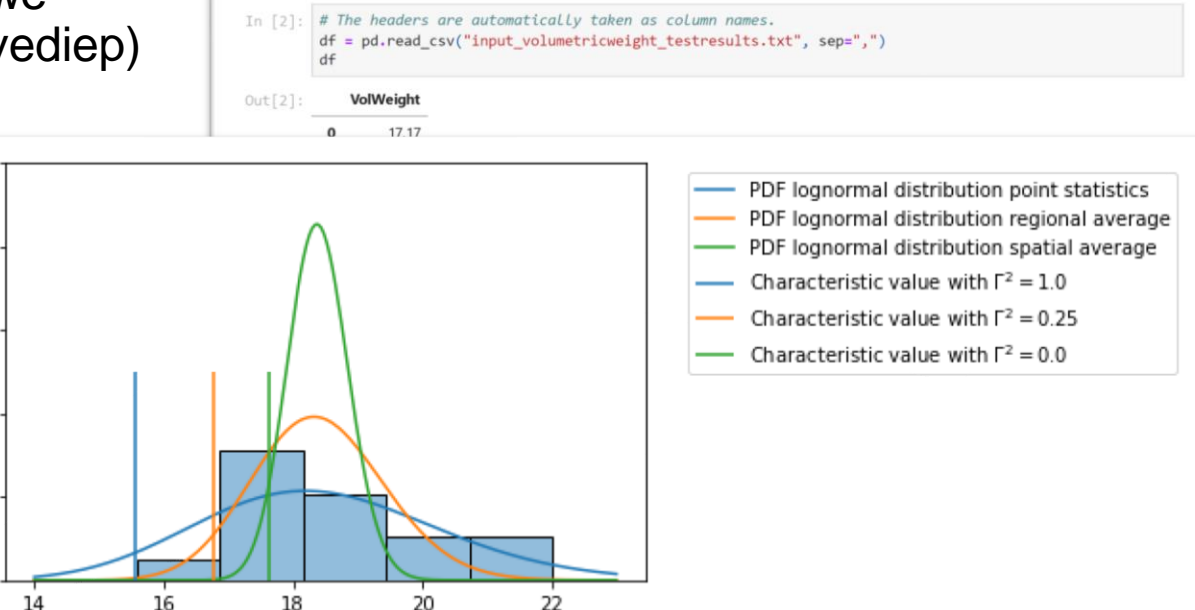

### **Contact**

A

#### [Mark.vanderKrogt@deltares.nl](mailto:Mark.vanderKrogt@deltares.nl)

- linkedin.com/company/deltares www.deltares.nl in
- facebook.com/deltaresNLinfo@deltares.nl  $\mathbf{f}$  $\boxtimes$

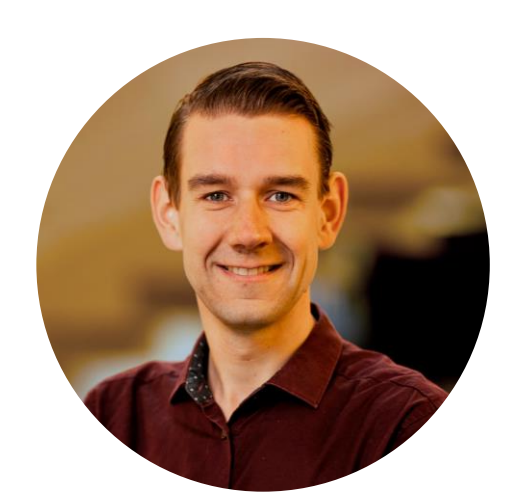

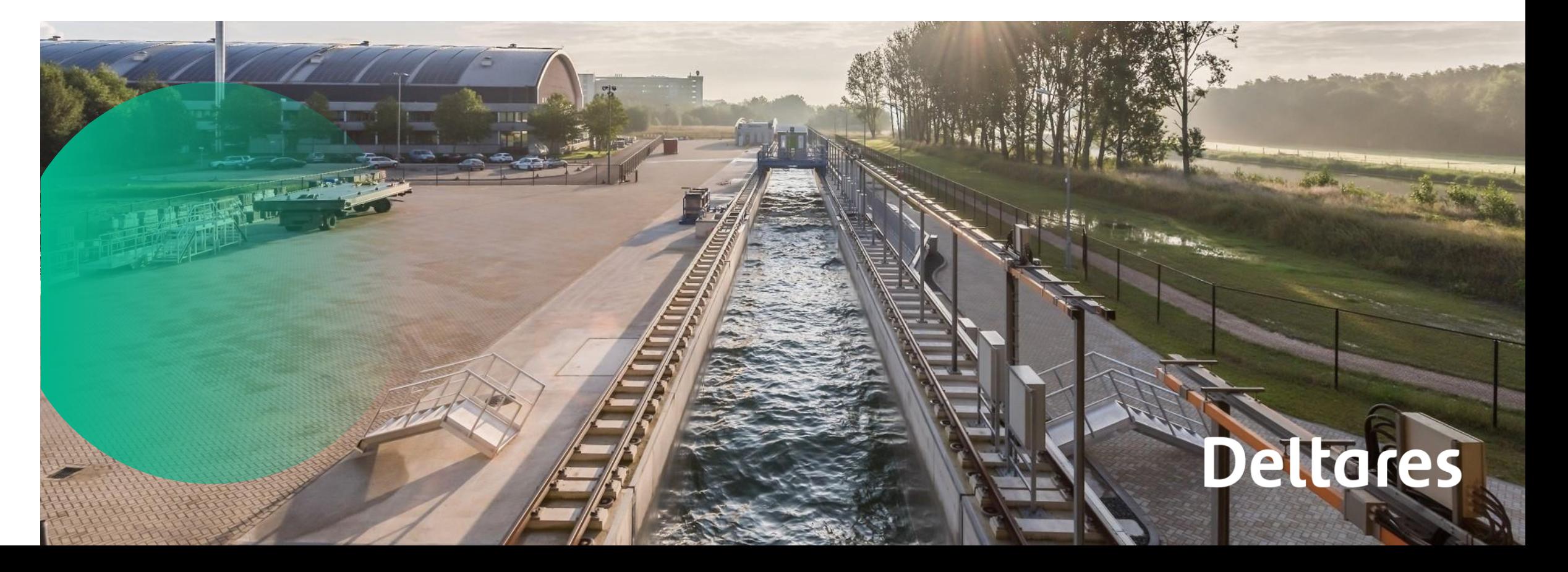